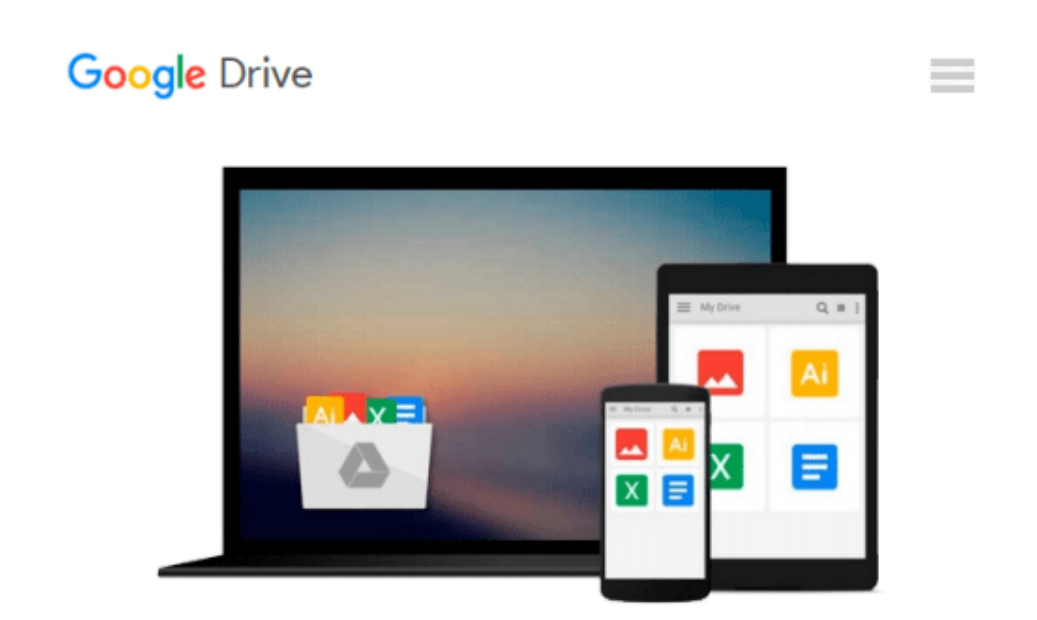

# **Your Access to the World: A Complete Course on Microsoft Access (Visual Training series)**

*Dr. Gerard Verschuuren*

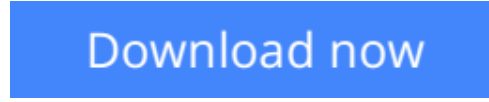

[Click here](http://sapek.club/go/read.php?id=1932802037) if your download doesn"t start automatically

### **Your Access to the World: A Complete Course on Microsoft Access (Visual Training series)**

Dr. Gerard Verschuuren

#### **Your Access to the World: A Complete Course on Microsoft Access (Visual Training series)** Dr. Gerard Verschuuren

These self-paced, self-checking courses provide Microsoft Office users with the training required for proficiency in Access and Excel. Presented visually on more than 1,400 slides, and with frequent self-checks to ensure mastery, these tutorials include a convenient navigation system that allows the learners to jump to any specific location. The examples used stem from real-life scenarios, and the courses can be tailored to review only the items the learner needs. With more than 125 million users of Access and more than 400 million users of Excel, these self-directed courses have the potential to help those needing greater skills but lacking the time for classroom instruction.

**[Download](http://sapek.club/go/read.php?id=1932802037)** [Your Access to the World: A Complete Course on Mic ...pdf](http://sapek.club/go/read.php?id=1932802037)

**[Read Online](http://sapek.club/go/read.php?id=1932802037)** [Your Access to the World: A Complete Course on M ...pdf](http://sapek.club/go/read.php?id=1932802037)

#### **Download and Read Free Online Your Access to the World: A Complete Course on Microsoft Access (Visual Training series) Dr. Gerard Verschuuren**

#### **From reader reviews:**

#### **David Barr:**

Book is to be different for every single grade. Book for children until finally adult are different content. We all know that that book is very important usually. The book Your Access to the World: A Complete Course on Microsoft Access (Visual Training series) was making you to know about other know-how and of course you can take more information. It is quite advantages for you. The book Your Access to the World: A Complete Course on Microsoft Access (Visual Training series) is not only giving you far more new information but also for being your friend when you experience bored. You can spend your spend time to read your e-book. Try to make relationship with the book Your Access to the World: A Complete Course on Microsoft Access (Visual Training series). You never experience lose out for everything should you read some books.

#### **Alfred Stevens:**

Do you one of people who can't read pleasurable if the sentence chained from the straightway, hold on guys this specific aren't like that. This Your Access to the World: A Complete Course on Microsoft Access (Visual Training series) book is readable by means of you who hate the straight word style. You will find the information here are arrange for enjoyable examining experience without leaving also decrease the knowledge that want to supply to you. The writer involving Your Access to the World: A Complete Course on Microsoft Access (Visual Training series) content conveys the idea easily to understand by many people. The printed and e-book are not different in the content but it just different such as it. So , do you nonetheless thinking Your Access to the World: A Complete Course on Microsoft Access (Visual Training series) is not loveable to be your top collection reading book?

#### **Michael Anderson:**

The knowledge that you get from Your Access to the World: A Complete Course on Microsoft Access (Visual Training series) may be the more deep you digging the information that hide inside words the more you get serious about reading it. It does not mean that this book is hard to comprehend but Your Access to the World: A Complete Course on Microsoft Access (Visual Training series) giving you excitement feeling of reading. The copy writer conveys their point in a number of way that can be understood through anyone who read the item because the author of this publication is well-known enough. This particular book also makes your own personal vocabulary increase well. Therefore it is easy to understand then can go to you, both in printed or e-book style are available. We propose you for having this Your Access to the World: A Complete Course on Microsoft Access (Visual Training series) instantly.

#### **Allen Grimm:**

The guide untitled Your Access to the World: A Complete Course on Microsoft Access (Visual Training series) is the book that recommended to you to read. You can see the quality of the e-book content that will be shown to you actually. The language that creator use to explained their ideas are easily to understand. The writer was did a lot of investigation when write the book, hence the information that they share to you is absolutely accurate. You also could get the e-book of Your Access to the World: A Complete Course on Microsoft Access (Visual Training series) from the publisher to make you more enjoy free time.

## **Download and Read Online Your Access to the World: A Complete Course on Microsoft Access (Visual Training series) Dr. Gerard Verschuuren #MTU4W2VHC73**

## **Read Your Access to the World: A Complete Course on Microsoft Access (Visual Training series) by Dr. Gerard Verschuuren for online ebook**

Your Access to the World: A Complete Course on Microsoft Access (Visual Training series) by Dr. Gerard Verschuuren Free PDF d0wnl0ad, audio books, books to read, good books to read, cheap books, good books, online books, books online, book reviews epub, read books online, books to read online, online library, greatbooks to read, PDF best books to read, top books to read Your Access to the World: A Complete Course on Microsoft Access (Visual Training series) by Dr. Gerard Verschuuren books to read online.

### **Online Your Access to the World: A Complete Course on Microsoft Access (Visual Training series) by Dr. Gerard Verschuuren ebook PDF download**

**Your Access to the World: A Complete Course on Microsoft Access (Visual Training series) by Dr. Gerard Verschuuren Doc**

**Your Access to the World: A Complete Course on Microsoft Access (Visual Training series) by Dr. Gerard Verschuuren Mobipocket**

**Your Access to the World: A Complete Course on Microsoft Access (Visual Training series) by Dr. Gerard Verschuuren EPub**